## **K. J. SOMAIYA INSTITUTE OF MANAGEMENT STUDIES AND RESEARCH IT for Management**

## **End Semester Examination**

## **MMM SEM- I Batch ( 2018 – 2021)**

**Date: 21st Nov 2018 Maximum Marks: 50 Day : Wednesday Duration: 3 hrs**

## **Note: Solve any 5.**

- 1. CREATE a folder **XX** MMM-I-ENDTERM ( where XX should be your roll No. )
- 2. Copy all files from MMM-ENDTERM-EXAM to this new FOLDER that you created.
- 3. Use the Data files *where ever necessary* from the folder **XX** MMM-I-ENDTERM.
- 4. **Save** your answer files in your created folder **XX** MMM-I-ENDTERM.

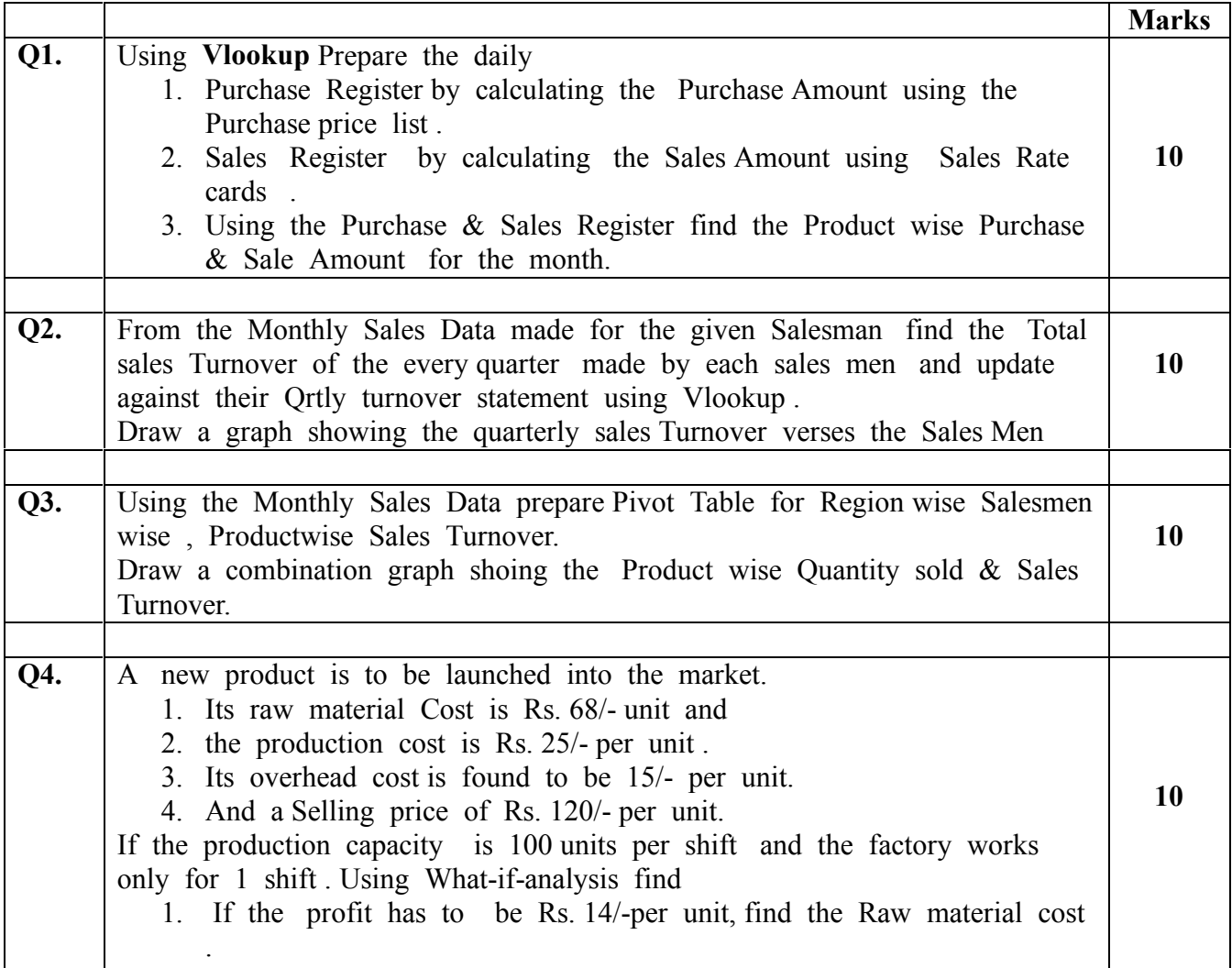

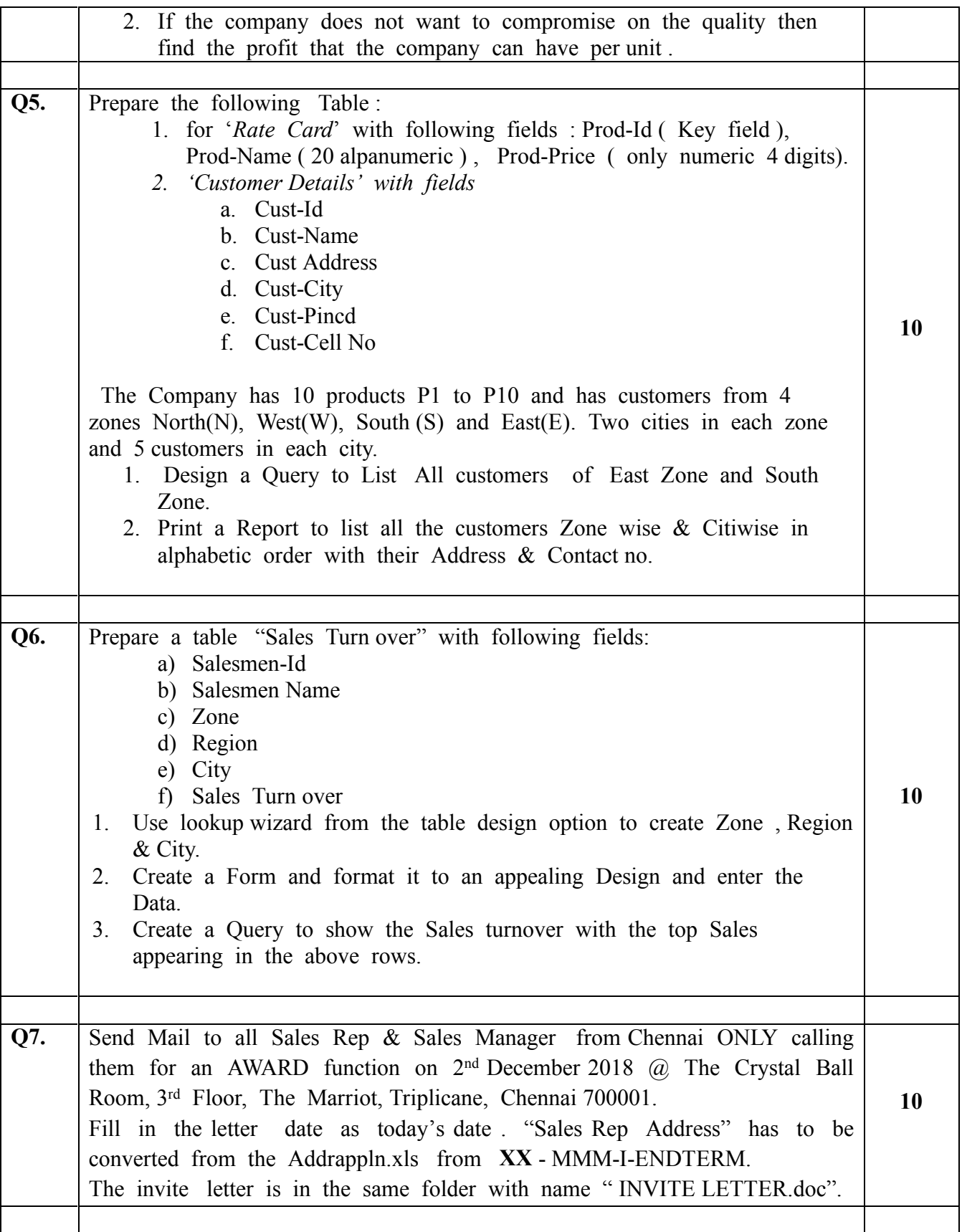

------------------------------End of Paper----------------------------